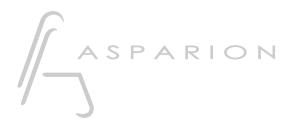

## ACID Pro

# D700

## ACID Pro

This guide shows you how to set up the D700 in ACID Pro. All pictures provided were taken with ACID Pro 11 but it is also applicable to most other ACID Pro versions.

All files mentioned in this guide can be found on the USB drive, in the Asparion Configurator installation folder or on our website.

If you are having trouble with anything in this guide, please contact us via our website <u>www.asparion.de/contact</u> and we'll immediately help you.

#### Step 1:

- Select the ACID Pro preset How to select a preset is described in the main manual.

#### Step 2:

- Open ACID Pro
- Click on Options->Preferences...

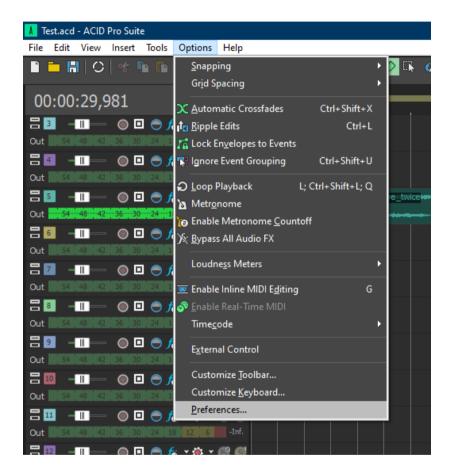

### Step 3:

- Go to MIDI
- Check all devices containing D700
- Press Apply

| Display            | Oth                              | ner      | Folde                 | ers              | 1      | External | Control | & Aut | omation |
|--------------------|----------------------------------|----------|-----------------------|------------------|--------|----------|---------|-------|---------|
| General            | Audio                            | Audio    | Device                | MIDI             |        | Video    | Edit    | ing   | Sync    |
| Make the           | se devices a                     | vailable | for MIDI t            | rack play        | back:  |          |         |       |         |
| Hardwa             |                                  |          |                       | Device           |        | ( Thru F | rom     |       |         |
| □ M                | licrosoft GS \                   | Wavetał  | ble Synth             | None             | (Not   | Enable   | d)      |       |         |
|                    | 700                              |          |                       | None             | None   |          |         |       |         |
| M                  | IDIOUT2 (D                       | 700)     |                       | None             | Non    | e        |         |       |         |
| /lake the          | se devices a                     | vailable | for MIDI in           | nput:            |        |          |         |       |         |
| Make the<br>Hardwa | se devices a<br>re Port          | vailable | for MIDI ir<br>Device | nput:<br>MIDI Th | iru To |          |         |       |         |
| Hardwa             |                                  | vailable |                       | -                | iru To |          |         |       |         |
| Hardwa             | re Port                          |          | Device                | MIDI Th          | iru To |          |         |       |         |
| Hardwa             | re Port<br>700                   |          | Device<br>None        | MIDI Th<br>Auto  | nru To |          |         |       |         |
| Hardwa             | re Port<br>700                   |          | Device<br>None        | MIDI Th<br>Auto  | nru To |          |         |       |         |
| Hardwa             | re Port<br>700                   |          | Device<br>None        | MIDI Th<br>Auto  | nru To |          |         |       |         |
| Hardwa             | re Port<br>700                   |          | Device<br>None        | MIDI Th<br>Auto  | iru To |          |         |       |         |
| Hardwa<br>D<br>M   | re Port<br>9700<br>IIDIIN2 (D 70 | 00)      | Device<br>None        | MIDI Th<br>Auto  | nru To |          |         |       |         |
| Hardwa<br>D<br>M   | re Port<br>700                   | 00)      | Device<br>None        | MIDI Th<br>Auto  | iru To |          |         |       |         |

3

### Step 4:

- Go to External Control & Automation
- Press Add

| Preferences                          |                            |      |                      | ?                       | ×               |
|--------------------------------------|----------------------------|------|----------------------|-------------------------|-----------------|
| General Audio<br>Display O           | Audio Device<br>ther Folde | MIDI | Video<br>External Co | Editing<br>Introl & Aut | Sync<br>omation |
| Smooth and thin a Set controls to de |                            |      |                      |                         |                 |
| Available devices:                   | Mackie Control             |      | ~                    | A                       | dd              |
| Active control device                | s:                         |      |                      |                         |                 |
| Device Template                      | Status                     |      |                      |                         |                 |
|                                      |                            |      |                      |                         |                 |
|                                      |                            |      |                      |                         |                 |
|                                      |                            |      |                      |                         |                 |
|                                      |                            |      |                      |                         |                 |
|                                      |                            |      |                      |                         |                 |
|                                      |                            |      |                      |                         |                 |
|                                      |                            |      |                      |                         |                 |
|                                      |                            |      |                      |                         |                 |
|                                      |                            |      |                      |                         |                 |
|                                      |                            |      |                      |                         |                 |
|                                      |                            |      |                      |                         |                 |
|                                      |                            |      |                      |                         |                 |
|                                      |                            |      |                      | Defa                    | ult All         |
|                                      |                            | ОК   | Cancel               |                         | Apply           |

4

en

#### Step 5:

- Click Add Emulated Mackie Control Device in the list
- Select Emulated Mackie Control Device
- Select D700 as input and output

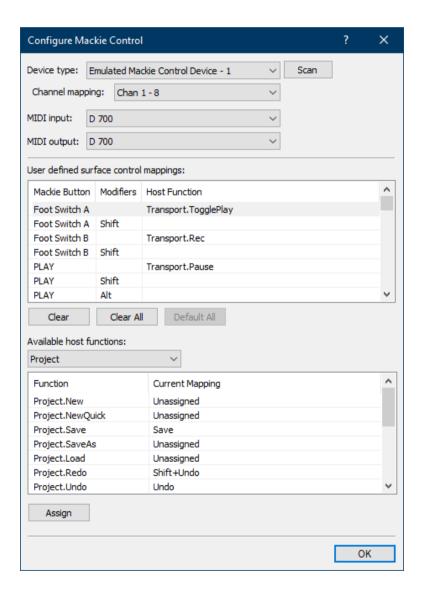

#### Step 6:

#### - Check External Control as shown below

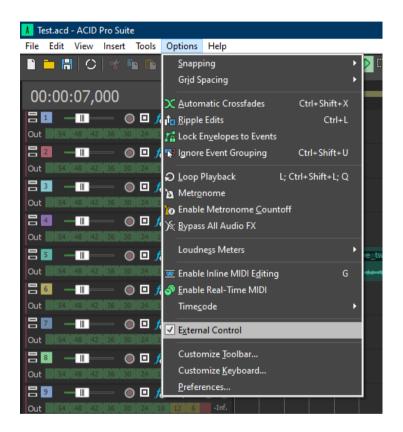

en

### Step 7: (optional)

- If you want to connect more than one extension, you should redo step 3 and 5 but select **D700 (2)** and **Emulated Mackie Extender** 

*If there is only one D700 showing up, you need to enable the extensions first. How you can do that is described in the main manual.* 

| Device type: Emulated Mackie Extender - 1 V Scan<br>Channel mapping: Chan 9 - 16 V<br>MIDI input: MIDIIN2 (D 700) V<br>MIDI output: MIDIOUT2 (D 700) V<br>User defined surface control mappings:<br>Mackie Button Modifiers Host Function<br>Foot Switch A Transport.TogglePlay<br>Foot Switch B Shift<br>Foot Switch B Shift<br>PLAY Transport.Pause<br>PLAY Shift<br>PLAY Alt<br>Clear Clear All Default All<br>Available host functions:<br>Project V<br>Function Current Mapping<br>Project.New Unassigned<br>Project.New Gassigned<br>Project.New Gassigned<br>Project.New Gassigned<br>Project.New Gassigned<br>Project.New Gassigned<br>Project.New Gassigned<br>Project.New Gassigned<br>Project.New Gassigned<br>Project.New Gassigned<br>Project.Undo Undo<br>OK                                                                                                    | Configure Mackie Control ? |                                        |                                   |                      |   |  |    |          |  |  |
|----------------------------------------------------------------------------------------------------|----------------------------|----------------------------------------|-----------------------------------|----------------------|---|--|----|----------|--|--|
| MIDI input: MIDIIN2 (D 700)<br>MIDI output: MIDIOUT2 (D 700)<br>User defined surface control mappings:<br>Mackie Button Modifiers Host Function<br>Foot Switch A Transport.TogglePlay<br>Foot Switch B Transport.Rec<br>Foot Switch B Shift<br>PLAY Shift<br>PLAY Alt<br>Clear Clear All Default All<br>Available host functions:<br>Project<br>Function Current Mapping<br>Project.New Unassigned<br>Project.New Unassigned<br>Project.Save Save<br>Project.Save Save<br>Project.SaveAs Unassigned<br>Project.Load Unassigned<br>Project.Load Unassigned<br>Project.Undo Undo | Device type:               | Emula                                  | ulated Mackie Extender - 1 V Scan |                      |   |  |    |          |  |  |
| MIDI input: MIDIIN2 (D 700)<br>MIDI output: MIDIOUT2 (D 700)<br>User defined surface control mappings:<br>Mackie Button Modifiers Host Function<br>Foot Switch A Transport.TogglePlay<br>Foot Switch B Transport.Rec<br>Foot Switch B Shift<br>PLAY Shift<br>PLAY Alt<br>Clear Clear All Default All<br>Available host functions:<br>Project<br>Function Current Mapping<br>Project.New Unassigned<br>Project.New Unassigned<br>Project.Save Save<br>Project.Save Save<br>Project.SaveAs Unassigned<br>Project.Load Unassigned<br>Project.Load Unassigned<br>Project.Undo Undo | Channel man                | aina:                                  | Chap                              | 0 - 16               |   |  |    |          |  |  |
| MIDI output:       MIDIOUT2 (D 700)         User defined surface control mappings:         Mackie Button       Modifiers         Host Function         Foot Switch A         Transport.TogglePlay         Foot Switch B         Transport.Rec         Foot Switch B         PLAY         Shift         PLAY         Shift         PLAY         Shift         PLAY         Alt         Clear         Clear         Clear         Clear         Project         Function         Current Mapping         Project.New         Unassigned         Project.Save         Save         Project.SaveAs         Unassigned         Project.Load         Unassigned         Project.Load         Unassigned         Project.Load         Undo         Assign                                                                                                    | спаппетпар                 | Channel mapping: Chan 9 - 16 V         |                                   |                      |   |  |    |          |  |  |
| User defined surface control mappings:<br>Mackie Button Modifiers Host Function<br>Foot Switch A Transport.TogglePlay<br>Foot Switch B Shift<br>Foot Switch B Shift<br>PLAY Transport.Pause<br>PLAY Shift<br>PLAY Alt<br>Clear Clear All Default All<br>Available host functions:<br>Project<br>Function Current Mapping<br>Project.New Unassigned<br>Project.NewQuick Unassigned<br>Project.SaveAs Unassigned<br>Project.SaveAs Unassigned<br>Project.Cad Unassigned<br>Project.Redo Shift+Undo<br>Project.Load Unassigned<br>Project.Redo Shift+Undo<br>Project.Undo Undo                                                                                                    | MIDI input:                | MIDI                                   | IN2 <b>(</b> D 7                  | (00)                 | ~ |  |    |          |  |  |
| Mackie Button       Modifiers       Host Function         Foot Switch A       Transport.TogglePlay         Foot Switch B       Transport.Rec         Foot Switch B       Shift         PLAY       Transport.Pause         PLAY       Shift         PLAY       Alt         Clear       Clear All         Default All         Available host functions:         Project         Function       Current Mapping         Project.New       Unassigned         Project.Save       Save         Project.Load       Unassigned         Project.Load       Unassigned         Project.Load       Unassigned         Project.Load       Undo                                                                                                    | MIDI output:               | MIDI output: MIDIOUT2 (D 700)          |                                   |                      |   |  |    |          |  |  |
| Foot Switch A Transport.TogglePlay   Foot Switch A Shift   Foot Switch B Transport.Rec   Foot Switch B Shift   PLAY Transport.Pause   PLAY Shift   PLAY Alt     Clear Clear All   Default All     Available host functions:   Project     Function   Current Mapping   Project.New   Unassigned   Project.Save   Save   Project.Save   Save   Project.Load   Unassigned   Project.Undo   Undo                                                                                                    | User defined s             | User defined surface control mappings: |                                   |                      |   |  |    |          |  |  |
| Foot Switch A Shift   Foot Switch B Transport.Rec   Foot Switch B Shift   PLAY Transport.Pause   PLAY Shift   PLAY Alt     Clear Clear All   Default All     Available host functions:   Project   Function Current Mapping   Project.New Unassigned   Project.NewQuick Unassigned   Project.Save Save   Project.Load Unassigned   Project.Load Unassigned   Project.Undo Undo                                                                                                    | Mackie Buttor              | Mackie Button Modifiers                |                                   | Host Function        |   |  |    | ^        |  |  |
| Foot Switch B Transport.Rec   Foot Switch B Shift   PLAY Transport.Pause   PLAY Shift   PLAY Alt     Clear Clear All   Default All     Available host functions:   Project   Function   Current Mapping   Project.New   Unassigned   Project.NewQuick   Unassigned   Project.Save   Save   Project.Load   Unassigned   Project.Load   Unassigned   Project.Undo   Undo                                                                                                    | Foot Switch A              | 4                                      |                                   | Transport.TogglePlay |   |  |    |          |  |  |
| Foot Switch B Shift   PLAY Transport.Pause   PLAY Shift   PLAY Alt     Clear Clear All   Default All     Available host functions:   Project     Function   Current Mapping   Project.New   Unassigned   Project.Save   Save   Project.Save   Save   Project.Load   Unassigned   Project.Load   Unassigned   Project.Undo   Undo                                                                                                    | Foot Switch A              | A Shi                                  | ift                               |                      |   |  |    |          |  |  |
| PLAY Transport.Pause   PLAY Shift   PLAY Alt     Clear Clear All   Default All     Available host functions:   Project     Function   Current Mapping   Project.New   Unassigned   Project.Save   Save   Project.Save   Save   Project.Load   Unassigned   Project.Load   Unassigned   Project.Undo   Undo                                                                                                    | Foot Switch E              | 3                                      |                                   | Transport.Rec        |   |  |    |          |  |  |
| PLAY Shift   PLAY Alt     Clear Clear All   Default All     Available host functions:   Project     Function   Current Mapping   Project.New   Unassigned   Project.Save   Save   Project.Save   Save   Project.Load   Unassigned   Project.Load   Unassigned   Project.Undo   Undo                                                                                                    | Foot Switch E              | 3 Shi                                  | ift                               |                      |   |  |    |          |  |  |
| PLAY Alt   PLAY Alt     Clear Clear All   Default All     Available host functions:   Project     Function   Current Mapping   Project.New   Unassigned   Project.NewQuick   Unassigned   Project.Save   Save   Project.Save   Save   Project.Load   Unassigned   Project.Load   Unassigned   Project.Undo   Undo                                                                                                    | PLAY                       |                                        |                                   | Transport.Pause      |   |  |    |          |  |  |
| Clear       Clear All       Default All         Available host functions:       Project         Function       Current Mapping         Project.New       Unassigned         Project.NewQuick       Unassigned         Project.Save       Save         Project.Load       Unassigned         Project.Load       Unassigned         Project.Load       Unassigned         Project.Undo       Undo                                                                                                    | PLAY                       | Shi                                    | ift                               |                      |   |  |    |          |  |  |
| Available host functions:          Project <ul> <li>Function</li> <li>Current Mapping</li> <li>Project.New</li> <li>Unassigned</li> <li>Project.NewQuick</li> <li>Unassigned</li> <li>Project.Save</li> <li>Save</li> <li>Project.Load</li> <li>Unassigned</li> <li>Project.Load</li> <li>Unassigned</li> <li>Project.Undo</li> <li>Undo</li> </ul>                                                                                                    | PLAY                       | Alt                                    | t                                 |                      |   |  |    | ¥        |  |  |
| Project <ul> <li>Function</li> <li>Current Mapping</li> <li>Project.New</li> <li>Unassigned</li> <li>Project.NewQuick</li> <li>Unassigned</li> <li>Project.Save</li> <li>Save</li> <li>Project.SaveAs</li> <li>Unassigned</li> <li>Project.Load</li> <li>Unassigned</li> <li>Project.Redo</li> <li>Shift+Undo</li> <li>Project.Undo</li> <li>Undo</li> <li> </li></ul> <li>Assign</li> <li>Assign</li> <li> <li> </li> </li>                                                                                                    | Clear Clear All            |                                        |                                   | l Default All        |   |  |    |          |  |  |
| Function       Current Mapping         Project.New       Unassigned         Project.NewQuick       Unassigned         Project.Save       Save         Project.Load       Unassigned         Project.Redo       Shift+Undo         Project.Undo       Undo                                                                                                    | Available host             | functio                                | ons:                              |                      |   |  |    |          |  |  |
| Project.New     Unassigned       Project.NewQuick     Unassigned       Project.Save     Save       Project.SaveAs     Unassigned       Project.Load     Unassigned       Project.Redo     Shift+Undo       Project.Undo     Undo                                                                                                    | Project                    |                                        |                                   | $\sim$               |   |  |    |          |  |  |
| Project.NewQuick       Unassigned         Project.Save       Save         Project.SaveAs       Unassigned         Project.Load       Unassigned         Project.Redo       Shift+Undo         Project.Undo       Undo                                                                                                    | Function                   |                                        |                                   | Current Mapping      |   |  |    | ^        |  |  |
| Project.NewQuick       Unassigned         Project.Save       Save         Project.SaveAs       Unassigned         Project.Load       Unassigned         Project.Redo       Shift+Undo         Project.Undo       Undo                                                                                                    | Project.New                | Project.New                            |                                   | Unassigned           |   |  |    |          |  |  |
| Project.SaveAs     Unassigned       Project.Load     Unassigned       Project.Redo     Shift+Undo       Project.Undo     Undo                                                                                                    |                            |                                        |                                   | Unassigned           |   |  |    |          |  |  |
| Project.Load Unassigned<br>Project.Redo Shift+Undo<br>Project.Undo Undo V                                                                                                    |                            |                                        |                                   | Save                 |   |  |    |          |  |  |
| Project.Redo Shift+Undo<br>Project.Undo Undo v                                                                                                    |                            |                                        |                                   | Unassigned           |   |  |    |          |  |  |
| Project.Undo Undo v                                                                                                    |                            |                                        |                                   | Unassigned           |   |  |    |          |  |  |
| Assign                                                                                                    |                            |                                        |                                   | Shift+Undo           |   |  |    |          |  |  |
|                                                                                                    |                            |                                        |                                   | Undo                 |   |  |    | <b>~</b> |  |  |
| ОК                                                                                                    | Assign                     | 1                                      |                                   |                      |   |  |    |          |  |  |
| ОК                                                                                                    |                            | -                                      |                                   |                      |   |  |    |          |  |  |
|                                                                                                    |                            |                                        |                                   |                      |   |  | OK |          |  |  |

en

#### Step 8: (optional)

- You can assign the Magic \* button and the master volume encoder click as you desire by selecting the button given below and clicking **Assign**
- In the factory preset these are the corresponding keys:

| D700         | ACID          |
|--------------|---------------|
| Magic *      | Foot Switch A |
| Volume Click | Foot Switch B |

| Configure Ma   | ackie                                  | Contro   |                      |   |  | ?  | × |  |  |
|----------------|----------------------------------------|----------|----------------------|---|--|----|---|--|--|
| Device type:   | Emulated Mackie Extender - 1 V Scan    |          |                      |   |  |    |   |  |  |
| Channel map    | ping: Chan 9 - 16 V                    |          |                      |   |  |    |   |  |  |
| MIDI input:    | MIDI                                   | IN2 (D 7 | (00)                 | ~ |  |    |   |  |  |
| MIDI output:   |                                        |          | •                    |   |  |    |   |  |  |
| MIDI OUQUU     | MIDI                                   | 0012 (L  |                      | · |  |    |   |  |  |
| User defined s | User defined surface control mappings: |          |                      |   |  |    |   |  |  |
| Mackie Butto   | Mackie Button Modifiers                |          | Host Function        |   |  |    | ^ |  |  |
| Foot Switch A  | -                                      |          | Transport.TogglePlay |   |  |    |   |  |  |
|                | Foot Switch A Shift                    |          |                      |   |  |    | _ |  |  |
| Foot Switch E  | -                                      |          | Transport.Rec        |   |  |    |   |  |  |
| Foot Switch E  | Foot Switch B Shift                    |          |                      |   |  |    |   |  |  |
| PLAY           |                                        |          | Transport.Pause      |   |  |    |   |  |  |
| PLAY           | Sh                                     | ift      |                      |   |  |    |   |  |  |
| PLAY           | Alt                                    | t        |                      |   |  |    | × |  |  |
| Clear          |                                        | Clear Al | Default All          |   |  |    |   |  |  |
| Available host | function                               | ons:     |                      |   |  |    |   |  |  |
| Project        |                                        |          | $\sim$               |   |  |    |   |  |  |
| Function       |                                        |          | Current Mapping      |   |  |    | ^ |  |  |
| Project.New    | Project.New                            |          | Unassigned           |   |  |    |   |  |  |
| Project.New(   | Project.NewQuick                       |          | Unassigned           |   |  |    |   |  |  |
| Project.Save   |                                        |          | Save                 |   |  |    |   |  |  |
| Project.Save   | Project.SaveAs                         |          | Unassigned           |   |  |    |   |  |  |
| Project.Load   |                                        |          | Unassigned           |   |  |    |   |  |  |
| Project.Redo   |                                        |          | Shift+Undo           |   |  |    |   |  |  |
| Project.Undo   |                                        |          | Undo                 |   |  |    | ~ |  |  |
| Assign         |                                        |          |                      |   |  |    |   |  |  |
|                |                                        |          |                      |   |  | OK |   |  |  |

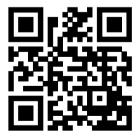

For more information visit www.asparion.de